### **Какие опасности подстерегают нас в интернете?**

 **Как этих опасностей избежать?**

- Всемирный день безопасного Интернета отмечается ежегодно во второй вторник февраля. В 2020 году он приходится на 11 февраля. Это международный праздник. В торжествах участвуют деятели общественных организаций и фондов, официальные лица и представители правительства, сотрудники компаний сферы информационной безопасности, работники учреждений, которые защищают личные данные и борются с вредоносными программами.
- Цель праздника информировать людей об ответственном и безопасном использовании Интернета.

#### **История праздника.**

• Всемирный день безопасного Интернета возник в январе 2004 года. Его инициатором выступила Европейская Комиссия. В России Всемирный день безопасного Интернета впервые прошел в 2005 году.

#### **• Традиции праздника**

- Ежегодно назначается тема Всемирного дня безопасного Интернета. Она касается актуальных проблем в сфере защиты пользователей Сети и внедрения новых программ. В этот день проходят образовательные акции, проводятся конференции и семинары. Участники общественных организаций рассказывают о способах защиты личных данных. Презентуются проекты повышения безопасности, памятки и правила пользования глобальной сетью Интернет. На телевидении транслируют тематические программы и фильмы.
- В России к празднику приурочивают акцию «Неделя безопасного Рунета». В это время проходят форумы, круглые столы, конференции, на которых эксперты обсуждают вопросы угрозы в Сети, защиты от вредоносных программ, киберзависимости.

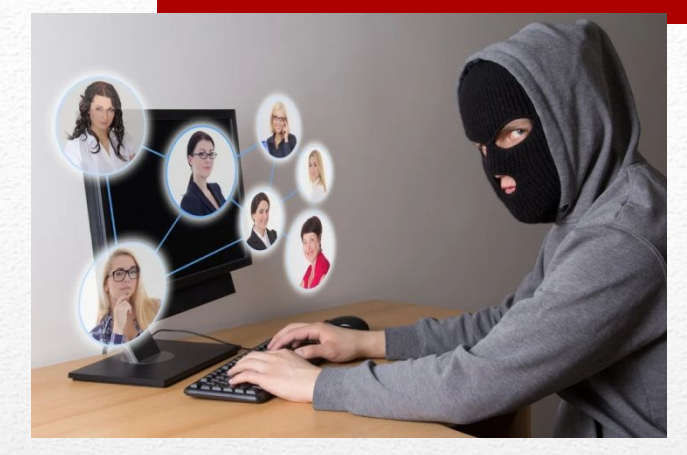

### **Преступники в интернете.**

### ДЕЙСТВИЯ, КОТОРЫЕ **ПРЕДПРИНИМАЮТ ПРЕСТУПНИКИ В ИНТЕРНЕТЕ**.

- Прекращайте любые контакты по электронной почте, в системе обмена мгновенными сообщениями или в чатах, если кто-нибудь начинает задавать вам вопросы личного характера.
- Никогда не соглашайтесь на личную встречу с людьми, с которыми вы познакомились в Интернете.

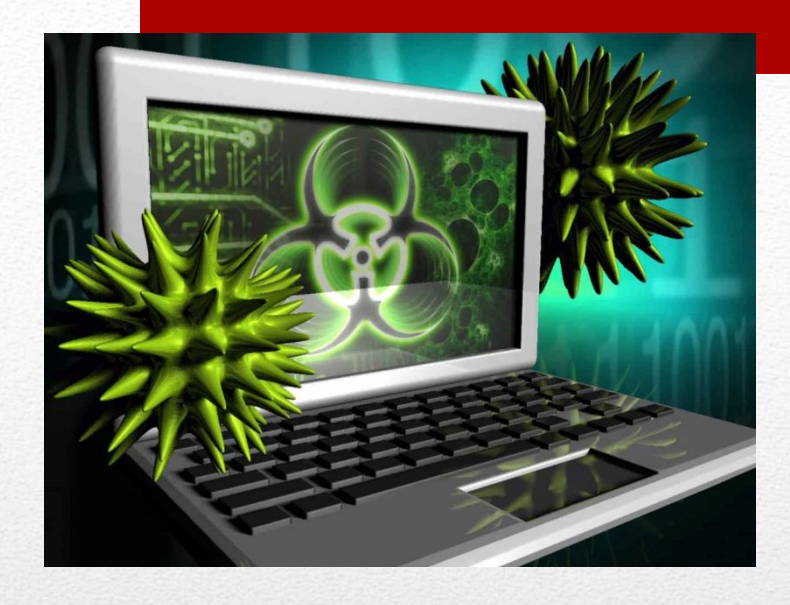

## **Вредоносные** программы.

- А) Никогда не открывайте никаких вложений, поступивших с электронным письмом, за исключением тех случаев, когда вы ожидаете получение вложения и точно знаете содержимое такого файла.
- Б) Скачивайте файлы из надежных источников и обязательно читайте предупреждения об опасности, лицензионные соглашения и положения о конфиденциальности.
- В) Регулярно устанавливайте на компьютере последние обновления безопасности и антивирусные средства.

# Инторнот-мощенничество и <u>е ланных с кредитнои</u>

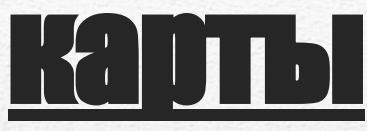

- А)Посещая веб-сайты, нужно самостоятельно набирать в обозревателе адрес веб-сайта или пользоваться ссылкой из «Избранного» (Favorites); никогда не нужно щелкать на ссылку, содержащуюся в подозрительном электронном письме.
- Б) Контролируйте списание средств с ваших кредитных или лицевых счетов. Для этого можно использовать, например, услугу информирования об операциях со счетов по SMS, которые предоставляют многие банки в России.

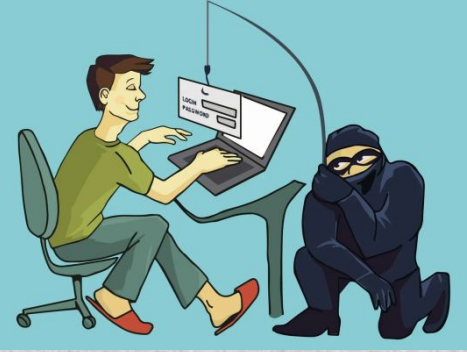

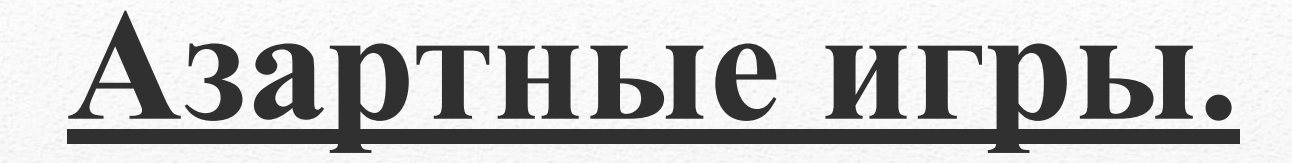

- Помните, что нельзя играть на деньги. Ведь в основном подобные развлечения используются создателями для получения прибыли. Игроки больше теряют деньги, нежели выигрывают. Играйте в не менее увлекательные игры, но которые не предполагают использование наличных или безналичных проигрышей/выигрышей

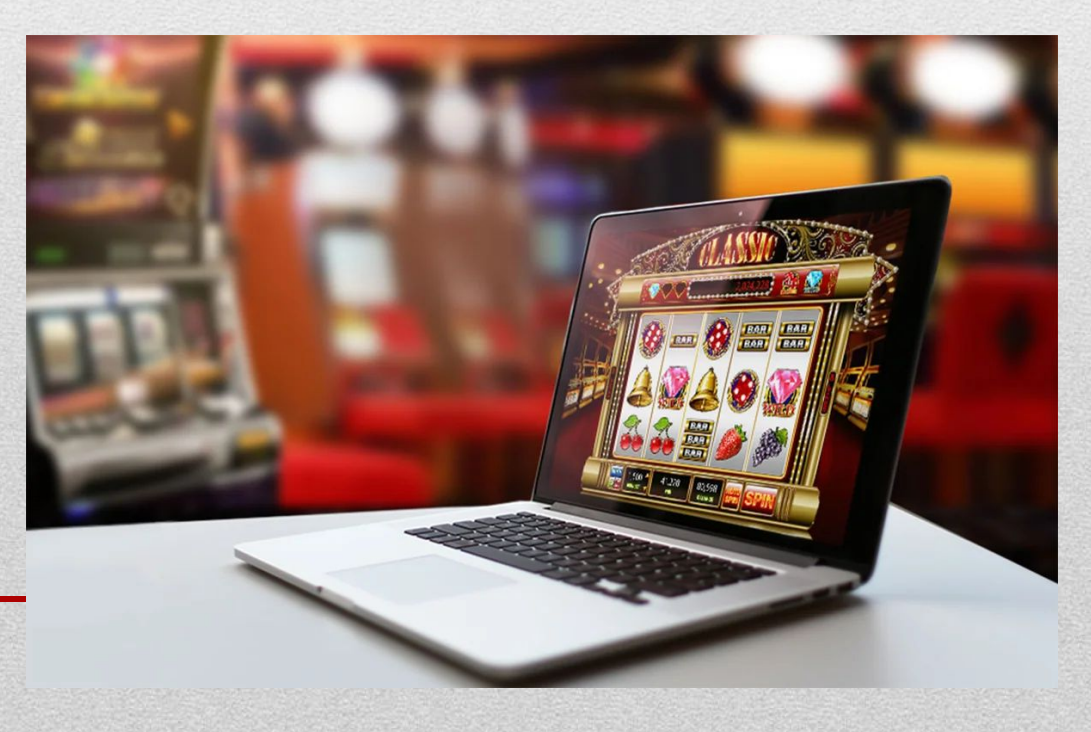

### **Онлайн пиратство.**

Помните! Пиратство, по сути, обычное воровство, и вы, скорее всего, вряд ли захотите стать вором. Знайте, что подлинные (лицензионные)продукты всегда выгоднее и надежнее пиратской продукции. Официальный производитель несет ответственность за то, что он вам продает, он дорожит своей репутацией, чего нельзя сказать о компаниях – распространителях пиратских продуктов, которые преследуют только одну цель – обогатиться и за счет потребителя, и за счет производителя. Лицензионный пользователь программного обеспечения всегда может рассчитывать на консультационную и другую сервисную поддержку производителя, о чем пользователь пиратской копии может даже не вспоминать.

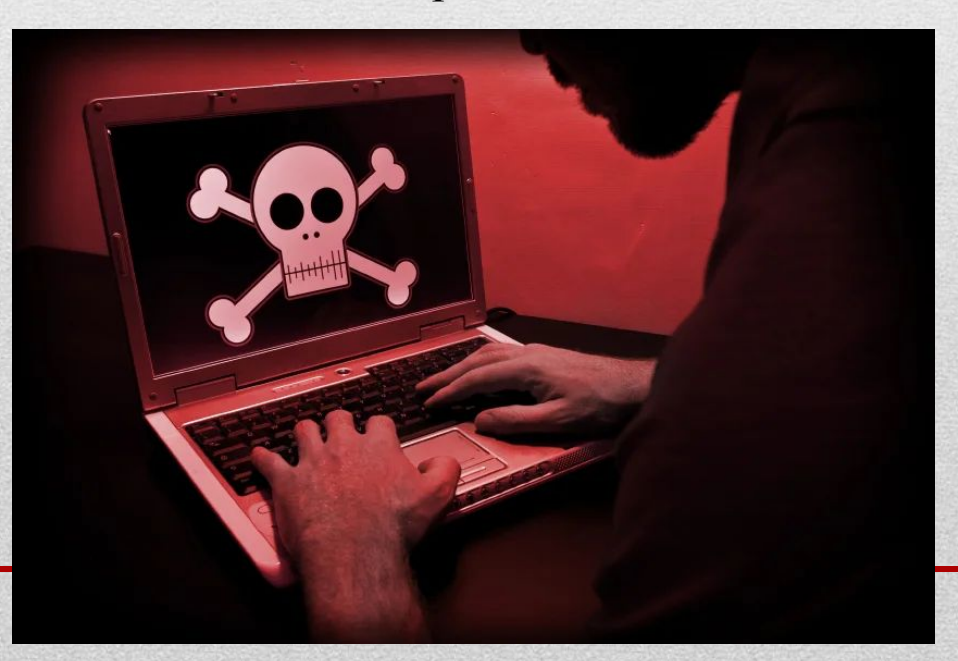

## ИНТОВНОТ-ДНОВНИКИ.

- Никогда не публикуйте в них какую-либо личную информацию, в том числе фамилию, контактную информацию, домашний адрес, номера телефонов, название школы, адрес электронной почты, фамилии друзей или родственников, свои имена в программах мгновенного обмена сообщениями, возраст или дату рождения. Никогда не помещайте в журнале провокационные фотографии, свои или чьи-либо еще, и всегда проверяйте, не раскрывают ли изображения или даже задний план фотографий какую-либо личную информацию.

## Интернет-хулиганство.

Хейтеры- это люди, которые сознательно или бессознательно производят негативный контент или допускают отдельные негативные высказывания в отношении конкретного человека или конкретного явления.

- Игнорируйте таких хулиганов. Если вы не будете реагировать на их воздействия, большинству гриферов это, в конце концов, надоест и они уйдут.

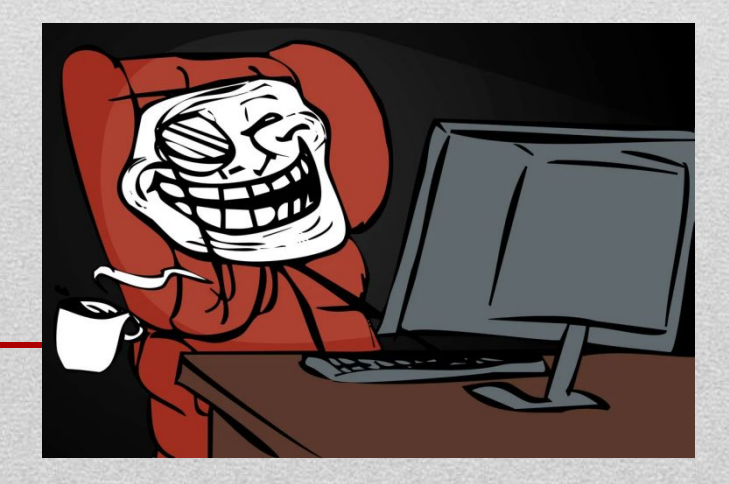

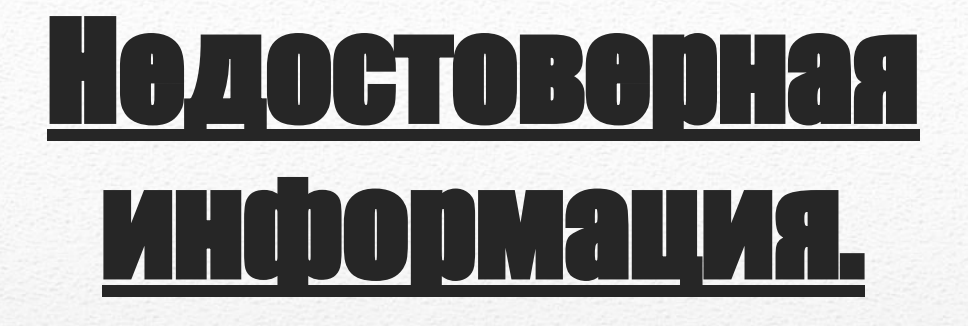

• Всегда проверяйте собранную в Сети информацию по другим источникам. Для проверки материалов обратитесь к другим сайтам или СМИ - газетам, журналам и книгам.

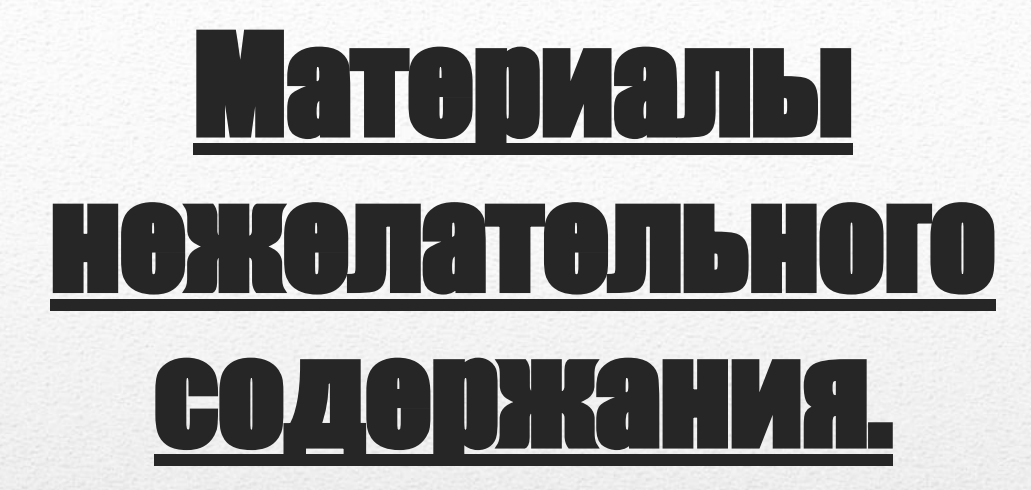

• Используйте средства фильтрации нежелательного материала (например, MSN Premium'sParentalControls или встроенные в InternetExplorer®). Научитесь критически относиться к содержанию онлайновых материалов и не доверять им.

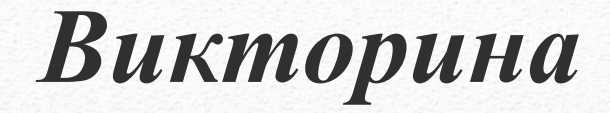

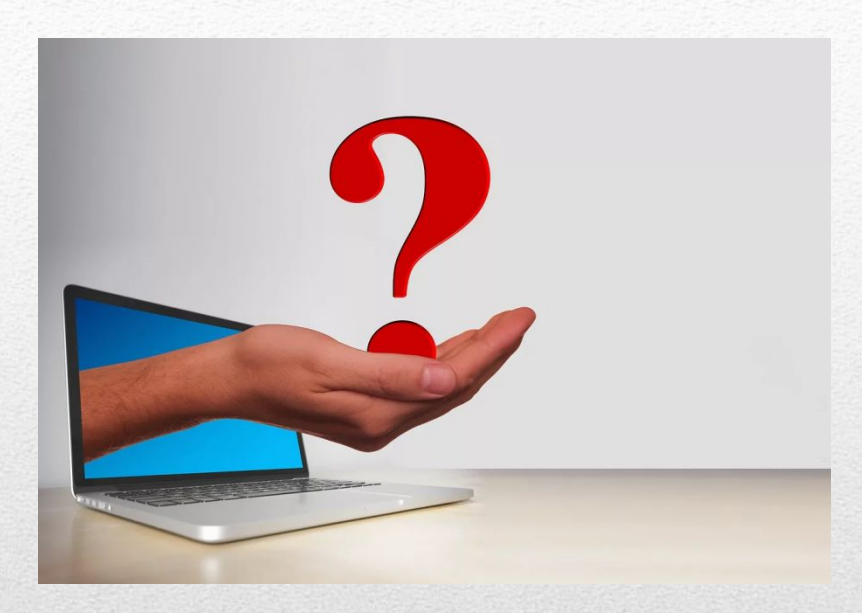

### **Какие существуют опасности при работе в сети?**

- широкая торговля базами данных о частных лицах и предприятиях
- кража личной информации об абонентах мобильных сетей
- нарушение законодательства об охране авторских прав
- одна из важных проблем вирусы
- спам это различные рекламные объявления, которые приходят по электронной почте, забивая ящик и мешая загружать нормальные письма

## **Какие существуют средства профилактики и борьбы с опасностями при работе в сети?**

- чтобы обезопасить себя, необходимо пользоваться антивирусными программами
- не следует загружать программы с сайтов, не заслуживающих доверия
- если в тексте сайта множество грамматических ошибок, и весь он забит рекламными баннерами, то загрузка с такого сайта может быть чревата последствиями
- не открывайте подозрительных писем от неизвестных вам авторов
- осторожно относится к адресу своего ящика вводите свой e-mail только в том случае, если он гарантирует вашу конфиденциальность
- заведите два почтовых ящика: адрес одного говорите только друзьям и знакомым, а для регистрации в Интернете, пишите адрес второго.

•

## **Какие правонарушения, связанные с работой в сети вам известны?**

- **• РАСПРОСТРАНЕНИЕ ЭКСТЕМИСТСКИХ МАТЕРИАЛОВ В СЕТИ ИНТЕРЕТ**
- **• ПРОПАГАНДА, НЕЗАКОННАЯ РЕКЛАМА НАРКОТИЧЕСКИХ СРЕДСТВ И ПСИХОТРОПНЫХ ВЕЩЕСТВ**
- **• КЛЕВЕТА В СЕТИ ИНТЕРНЕТ**
- **• МОШЕННИЧЕСТВО, СВЯЗАННОЕ С БЛОКИРОВАНИЕМ ПРОГРАММНОГО ОБЕСПЕЧЕНИЯ КОМПЬЮТЕРОВ ПОЛЬЗОВАТЕЛЕЙ СЕТИ ИНТЕРНЕТ**
- **• ХИЩЕНИЯ, СОВЕРШАЕМЫЕ С ПОМОЩЬЮ СЕТИ ИНТЕРНЕТ И КОМПЬЮТЕРНОЙ ТЕХНИКИ**
- **• РАСПРОСТРАНЕНИЕ ПЕРСОНАЛЬНЫХ ДАННЫХ И СВЕДЕНИЙ О ЧАСТНОЙ ЖИЗНИ В СЕТИ ИНТЕРНЕТ**

**• НАРУШЕНИЕ АВТОРСКИХ ПРАВ В СЕТИ ИНТЕРНЕТ**

## **Кто назовёт больше правил этикета в интернете?**

- Обращаться к незнакомым людям можно при условии, что адрес был опубликован его владельцем.
- К незнакомым людям можно обращаться с просьбами о консультации и вежливыми предложениями, не претендуя на получение ответа. Если ответ не пришел, повторять обращение не следует.
- При обращении к незнакомым людям надо воздерживаться от просьб использовать другие средства связи, например, выслать по почте автограф. Такие просьбы оставляют без ответа, а повторение рассматривают как спам.
- Отправляемое электронное письмо всегда должно быть подписано и указана тема сообщения.
- Если у вас нет возможности сразу ответить на полученное письмо, сообщите, что вы его получили и oтвeтитe позже.
- Не забудьте ответить позже, не затягивайте с ответом.
- Будьте вежливы, не отправляйте *флеймов* написанных в запале писем.
- Шутки принято обозначать явным образом при помощи смайликов: ©, ®, и др.
- В тексте сообщения не принято выделять текст прописными БУКВАМИ. Такое выделение рассматривается как крик. В лучшем случае - как неграмотность в вопросах этикета.
- Большие файлы-вложения нужно архивировать. А для обмена очень большими файлами есть другие способы.
- Нельзя посылать рекламу в не предназначенные для этого места. Это грубое нарушение.
- Нельзя посылать незатребованную корреспонденцию. Это тоже нарушение этикета.

## **Какие профессии служат для сохранения информации, регулирования её использования?**

- системный администратор, модератор, криптограф.
- Криптография (от **др.-греч.** κρυπτός «скрытый» + γράφω «пишу») — наука о методах обеспечения конфиденциальности(невозможности прочтения информации посторонним), целостности данных (невозможности незаметного изменения информации), аутентификации (проверки подлинности авторства или иных свойств объекта).

#### **Клавиатурный шпион – это:**

- Агент спецслужб, в служебные обязанности которого входит просмотр переписки пользователей
- Сотрудник, ведущий протокол собраний и набирающий текст сразу на клавиатуре удаленно подключенной к компьютеру
- Программа, отслеживающая ввод пользователем паролей и пин-кодов
- Юридический термин, используемый для обозначения правонарушений, связанных с информационной безопасностью

#### **Какую цель преследует такая угроза как фишинг?**

- Перенаправлять любые запросы пользователя в браузере на хакерский сайт о рыбалке.
- Довести пользователя до самоубийства путем постоянного вывода сообщения «купи рыбу!»
- Обманным путем выудить у пользователя данные, позволяющие получить доступ к его учетным записям

#### **Троянская программа опасна тем, что:**

- Проникает на компьютер под видом полезной программы и выполняет вредоносные действия без ведома пользователя
- Ищет на диске какого-то коня, снижая производительность системы
- Постоянно читает вслух «Илиаду» Гомера без выражения
- Обладает всеми вышеперечисленными возможностями.

#### **Как определить, что ваш компьютер заражен?**

- Друзья получают от вас по электронной почте сообщения, которых вы не посылали
- Компьютер часто зависает либо программы начинают выполняться медленнее обычного
- На диске исчезают или изменяют название файлы и папки
- Компьютер издает неожиданные звуки, воспроизводимые в случайном порядке
- Все вышеперечисленное

#### **Что нужно сделать в первую очередь, если компьютер подвергся атаке?**

- Сделать несколько глубоких вдохов и принять витамины
- Вызвать милицию и скорую помощь, в особенно сложных случаях еще и пожарных
- Отключить компьютер от интернета
- Выключить до приезда специалистов монитор

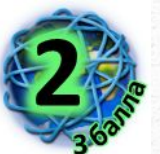

 **Всемирная сеть стала неотъемлемой частью жизни в развитых и развивающихся странах. В течение пяти лет Интернет достиг аудитории свыше 50 миллионов пользователей. Другим средствам коммуникации требовалось гораздо больше времени для достижения такой популярности. Например, телевидению потребовалось 13 лет, радио – 38 лет. А с 22 января 2010 года прямой доступ в Интернет получил даже экипаж Международной космической станции.**

 **Оказывается, русский писатель, философ и общественный деятель 19 века** \*\*\* **в романе «4338-й год», написанном в 1837 году, похоже, первым предсказал появление современных блогов и Интернета: в тексте романа есть строки: «между знакомыми домами устроены магнетические телеграфы, посредством которых живущие на далёком расстоянии общаются друг с другом». Заполните кроссворд и узнайте фамилию этого философа.**

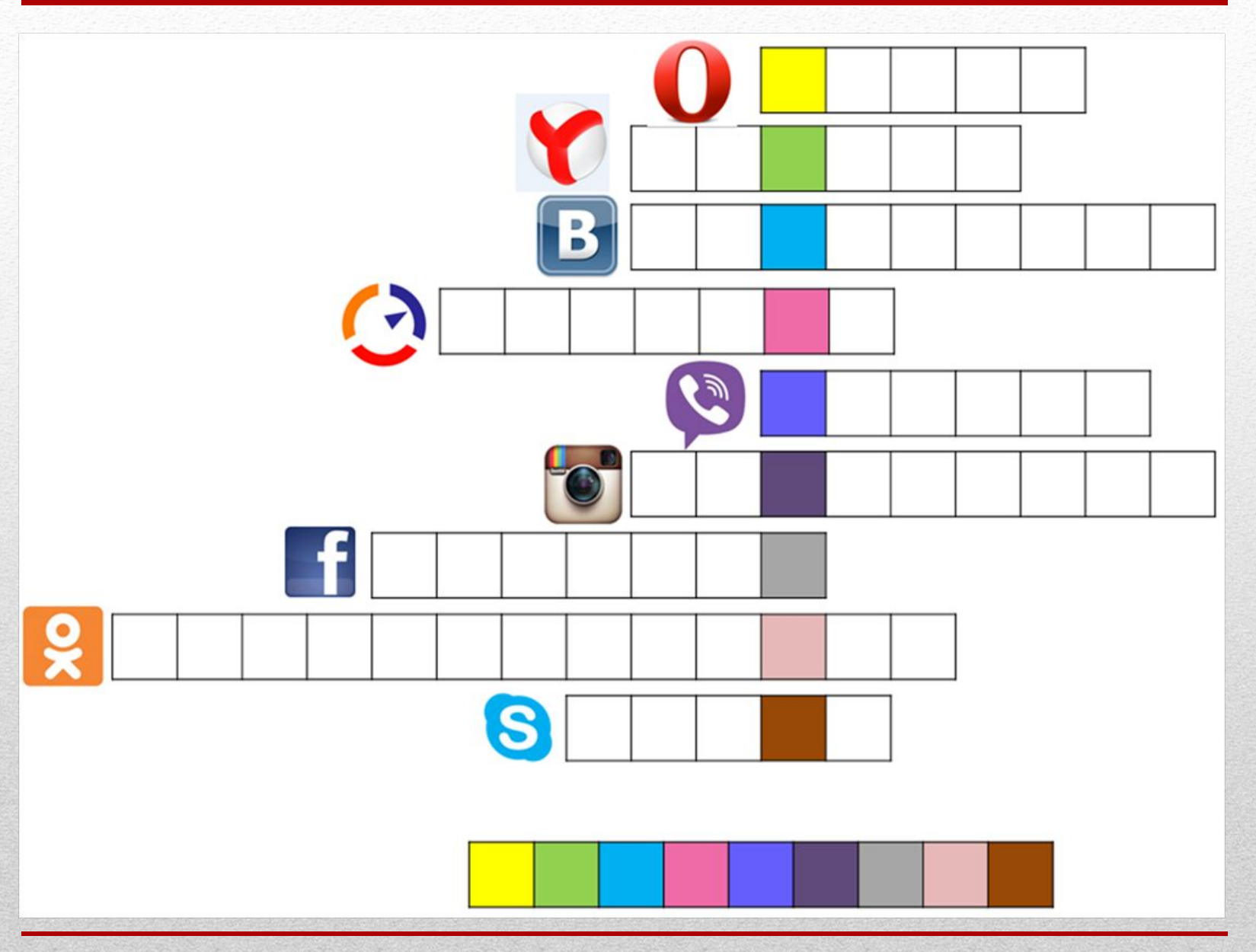

### **Спасибо за внимание!**